<span id="page-0-0"></span>Gestion dynamique d'un serveur physique : compromis perfor[mance/puissance](#page-12-0) moyenne consomm´ee

H.Castel

Gestion dynamique d'un serveur physique : compromis performance/puissance moyenne lconsommée

H.Castel

Institut Polytechnique de Paris

Télécom Sudparis

## <span id="page-1-0"></span>Objectifs de l'étude

Gestion dynamique d'un serveur physique : compromis perfor[mance/puissance](#page-0-0) moyenne consomm´ee

H.Castel

#### [Introduction](#page-1-0)

On propose d'étudier différentes stratégies de gestion d'un serveur informatique afin de les comparer par rapport à la puissance consommée moyenne et le temps de réponse moyen.

- Stratégie 1 : ON, on n'éteint pas le serveur physique
- Stratégie 2 : ON/OFF, on éteint le serveur physique pendant les phases idle (d'inactivité) et on le rallume dès qu'un client arrive, mais avec un temps d'allumage non nul
- Stratégie 3 : DVFS, la fréquence du processeur change en fonction du nombre de clients à traiter (DVFS : Dynamic Voltage Frequency Scaling), mais on n'éteint pas le serveur

# Modèle de file d'attente pour le serveur informatique

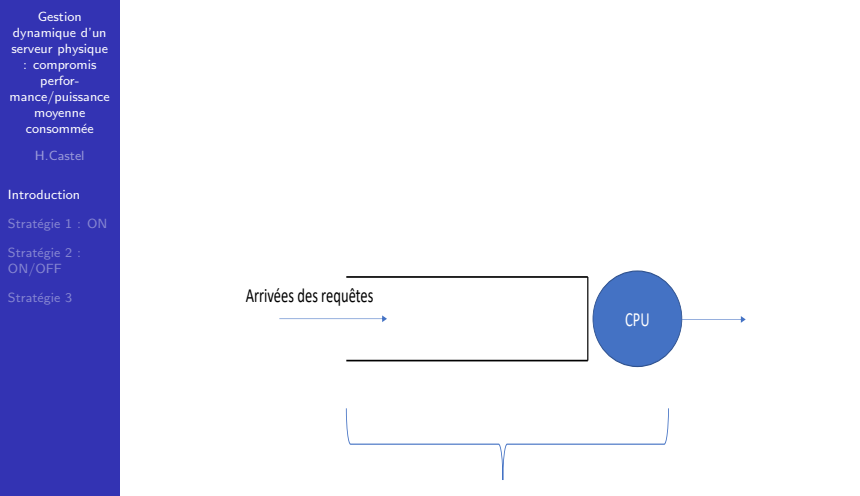

Requêtes en attente de traitement et en exécution

## Hypothèses sur les paramètres

Gestion dynamique d'un serveur physique : compromis perfor[mance/puissance](#page-0-0) moyenne consomm´ee

H.Castel

#### [Introduction](#page-1-0)

- Arrivées des requêtes selon un processus de Poisson de paramètre  $\lambda$ ,
- Taille des requêtes (en instructions) représentée par une loi exponentielle de moyenne l.
- $\bullet$  Le CPU a :
	- $\bullet$  une fréquence f : nombre de cycles par seconde et un nombre de Cycles par Instruction CPI, donc  $\frac{f}{CPI}$  représente le nombre d'instructions exécutées par seconde.
		- $\sum_{\mathcal{C}} \frac{f}{\mathcal{C}\mathcal{P}(\mathcal{A})}$  : est le nombre de requêtes exécutées par seconde
	- 3 C coeurs, donc le taux de service du CPU est  $\mu = C.\frac{f}{CPL}$
	- $\bullet$  le temps de service d'une requête est  $E(\mathcal{S}) = \frac{1}{\mu}.$

メロメ メタメ メミメ メミメン ミ 4 / 13

# Etats d'un serveur informatique : stratégie 1 sans **éteignage**

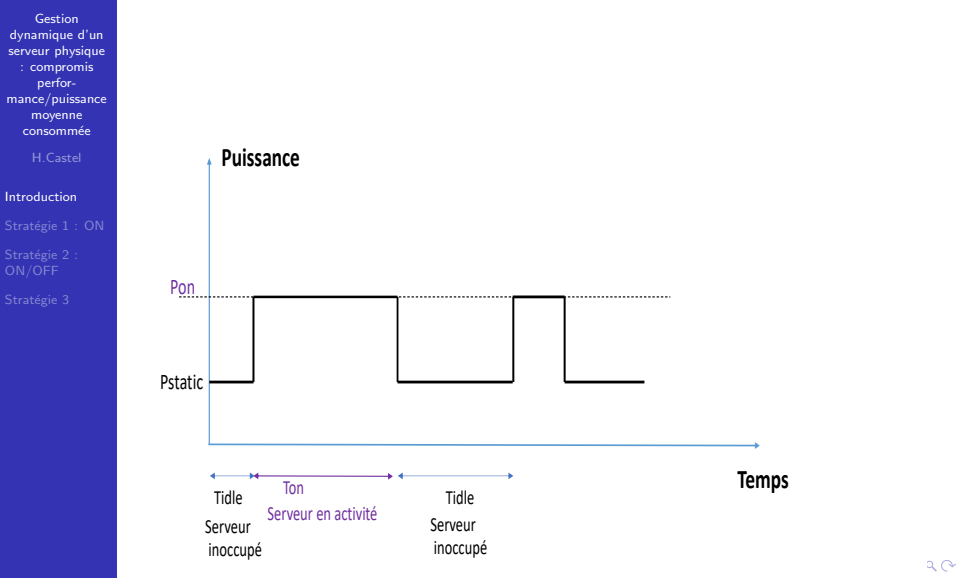

Gestion dynamique d'un serveur physique : compromis perfor[mance/puissance](#page-0-0) moyenne consomm´ee H.Castel

Stratégie 1 : ON

<span id="page-5-0"></span>Soit  $\rho = \lambda.E(S)$ , représentant la charge du système, si le système est stable, c'est à dire  $\rho < 1$ , alors on peut calculer les mesures de performance moyennes. Le temps de réponse moyen :

$$
E(R_1) = \frac{1}{\mu - \lambda} \tag{1}
$$

On suppose que le serveur physique n'est jamais éteint, et donc quand il est idle, il consommera une puissance  $P_{static}$ , et quand il est actif il consomme une puissance  $P_{on}$ .

Soit  $N$  le nombre de clients dans le système, la puissance moyenne consommée  $E(P_1)$  est :

$$
E(P_1) = P(N > 0).P_{on} + P(N = 0).P_{static}
$$
 (2)

$$
E(P_1) = \rho.P_{on} + (1 - \rho)P_{static} = P_{static} + \rho.(P_{on} - P_{static})
$$
 (3)

メロメ メタメ メミメ メミメン 毛 6 / 13

## Durée des périodes idle et busy pour une  $M/M/1$

Gestion dynamique d'un serveur physique : compromis perfor[mance/puissance](#page-0-0) moyenne consomm´ee

H.Castel

Stratégie 1 : ON

- $\bullet$   $T_{idle}$ : temps à partir duquel le dernier client de la période busy est servi et le prochain client arrive, alors  $E(T_{idle}) = 1/\lambda$  (car loi Exponentielle sans mémoire)
- $\bullet$   $T_{on}$ : durée de la période busy ou temps à partir duquel un client entre dans un système vide et se termine dès la fin du service d'un prochain client laissant derrière lui la file vide.

Comme  $\rho$  représente la proportion de temps où le serveur est occupé, on a :

$$
\frac{E(\mathcal{T}_{on})}{E(\mathcal{T}_{on}) + E(\mathcal{T}_{idle})} = \rho
$$
\n(4)

En remplaçant  $E(T_{idle}) = 1/\lambda$ , donc la durée moyenne de la période busy est :

$$
E(T_{on}) = \frac{E(S)}{1 - \rho} \tag{5}
$$

メロメ メタメ メミメ メミメン 毛 7 / 13

# <span id="page-7-0"></span>Stratégie 2 : ON/OFF Eteignage du serveur pendant les périodes Idle

Gestion dynamique d'un serveur physique : compromis perfor[mance/puissance](#page-0-0) moyenne consomm´ee

H.Castel

Stratégie 2 : ON/OFF

On désigne par la variable aléatoire  $A$  le temps d'allumage.

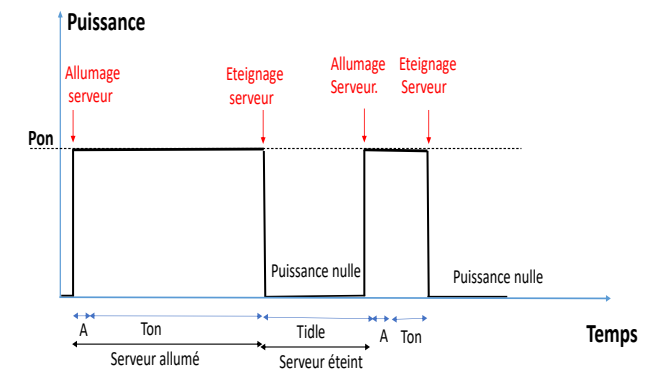

 $20$ 8 / 13

### Période busy et période idle

Gestion dynamique d'un serveur physique : compromis perfor[mance/puissance](#page-0-0) moyenne consomm´ee

H.Castel

Stratégie 2 : ON/OFF

La nouvelle durée de la période busy est donnée par :

$$
\frac{E(A) + E(S)}{(1 - \rho)}\tag{6}
$$

メロメ メタメ メミメ メミメン 毛

9 / 13

 $\Omega$ 

On peut ainsi calculer la nouvelle probabilité  $\rho^s$  que le serveur soit occupé de la façon suivante :

$$
\rho^s = \frac{\frac{E(A) + E(S)}{1 - \rho}}{\frac{E(A) + E(S)}{1 - \rho} + \frac{1}{\lambda}} = \frac{\lambda.E(A) + \rho}{\lambda.E(A) + 1} \tag{7}
$$

## Puissance moyenne consommée et temps de réponse

Gestion dynamique d'un serveur physique : compromis perfor[mance/puissance](#page-0-0) moyenne consomm´ee

H.Castel

Stratégie 2 : ON/OFF

Comme le serveur est éteint quand il est idle, la puissance moyenne pour la stratégie 2 s'écrit en fonction de la probabilité pour qu'il soit allumé, et elle est donnée par la formule :

$$
E(P_2) = \rho^s P_{on}, \ \rho^s < 1 \tag{8}
$$

メロメ メタメ メミメ メミメン 毛

10 / 13

Et le temps de réponse moyen est égal à :

$$
E(R_2) = \frac{1}{\mu - \lambda} + \frac{2E(A) + \lambda E(A^2)}{2(1 + \lambda E(A))}
$$
(9)

## <span id="page-10-0"></span>Stratégie 3 : variation de la fréquence DVFS

Gestion dynamique d'un serveur physique : compromis perfor[mance/puissance](#page-0-0) moyenne consomm´ee

H.Castel

Stratégie 3

On suppose que la fréquence (et donc la puissance) varient en fonction du nombre de clients dans la file et défini par un seuil  $s_1$ :

- si le nombre de client est inférieur ou égal à s1 alors la fréquence est  $f_1$ , donc le taux de service est  $\mu_1 = \mathcal{C}. \frac{f_1}{\mathcal{CPI}.I}$  et il consomme une puissance  $P_{\text{on1}}$
- s'il dépasse s1, la fréquence est  $f_2$ , donc le taux de service est  $\mu_2 = \mathcal{C}. \frac{f_2}{\mathcal{CPI}.l}$ , et il consomme une puissance  $P_{on2}$  .

11 / 13

メロメ メタメ メミメ メミメン 毛

## Chaîne de Markov pour le dvfs : Processus de naissance et de mort

Gestion dynamique d'un serveur physique : compromis perfor[mance/puissance](#page-0-0) moyenne consomm´ee H.Castel

Stratégie 3

 $\rho_1 = \frac{\lambda}{\mu_1}$ , et  $\rho_2 = \frac{\lambda}{\mu_2}$ , où  $\mu_1 < \mu_2$ . La distribution de probabilité stationnaire  $P(n)$  est donnée par les équations suivantes (si  $\rho_1 < 1$  et  $\rho_2 < 1$ )

$$
P(n) = \rho_1^n P(0), \, \text{si } n \le s_1 \tag{10}
$$

$$
= \rho_1^{s_1} \rho_2^{n-s_1} P(0) \text{ sinn} \qquad (11)
$$

(où  $P(0)$  est obtenu à partir de la condition de normalisation :  $\sum_{n=0}^{\infty} P(n) = 1$ ,

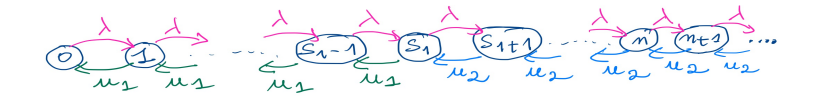

 $190$ 12 / 13

### <span id="page-12-0"></span>Calcul des mesures de performance et de puissance

Gestion dynamique d'un serveur physique : compromis perfor[mance/puissance](#page-0-0) moyenne consomm´ee

H.Castel

Stratégie 3

Le nombre moyen de clients  $E(L_3)$  est donné par la relation suivante :

$$
E(L_3) = \sum_{n=0}^{s_1} n.P(n) + \sum_{n=s_1+1}^{\infty} n.P(n)
$$
 (12)

D'après la formule de Little, le temps de réponse moyen  $E(R_3)$  est :

$$
E(R_3) = \frac{E(L_3)}{\lambda} \tag{13}
$$

La puissance  $E(P_3)$  est calculée de la manière suivante :

$$
E(P_3) = P_{static} + \sum_{n=1}^{s_1} (P_{on1} - P_{static}) \cdot P(n) + \sum_{n=s_1+1}^{\infty} (P_{on2} - P_{static}) \cdot P(n)
$$
\n(14)

メロメ メタメ メミメ メミメン 毛 13 / 13